# RANCANG BANGUN APLIKASI MARKETPLACE "SURGA IKAN" MENGGUNAKAN ALGORITMA COLABORATIVE FILTERING DAN LOCATION BASED SERVICE

**SKRIPSI** 

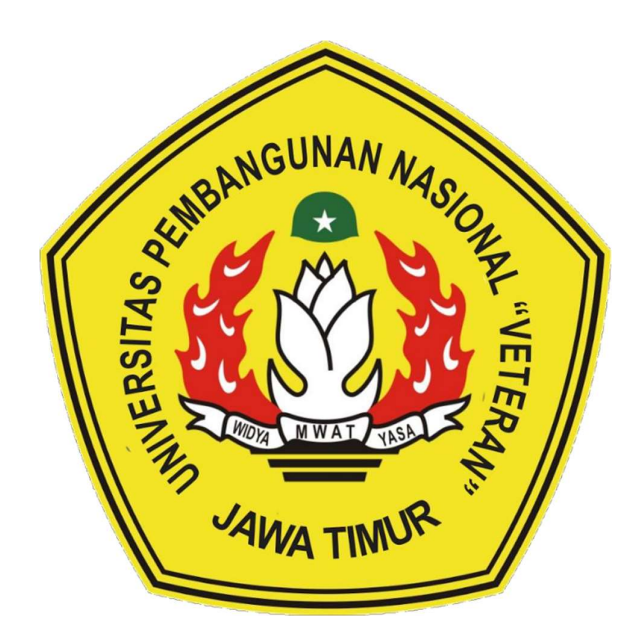

Oleh :

**MOH. SHAUBIL HAO AL FALAH SAHBANA** 

NPM. 1634010020

# PROGRAM STUDI INFORMATIKA **FAKULTAS ILMU KOMPUTER UNIVERSITAS** PEMBANGUNAN NASIONAL "VETERAN" JAWA TIMUR 2022

# RANCANG BANGUN APLIKASI MARKETPLACE "SURGA IKAN" MENGGUNAKAN ALGORITMA COLABORATIVE FILTERING DAN LOCATION BASED SERVICE

### **SKRIPSI**

Diajukan Untuk Memenuhi Sebagai Persyaratan Dalam Menempuh Gelar Sarjana Komputer Program Studi Teknik Informatika

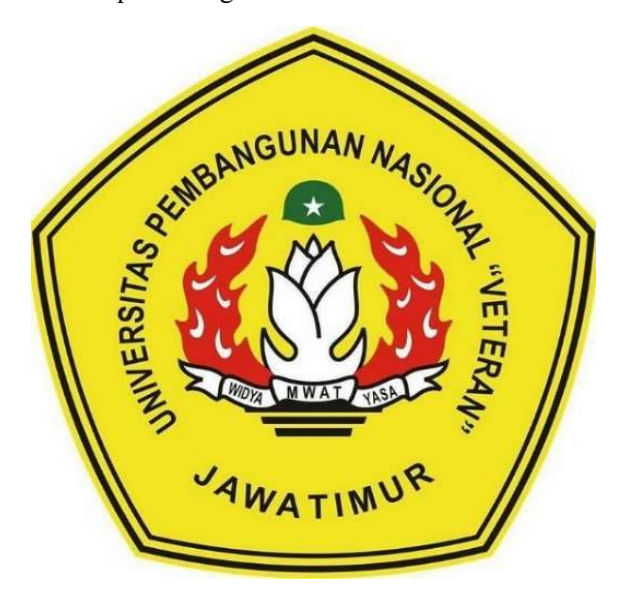

Oleh:

### MOH. SHAUBIL HAQ AL FALAH SAHBANA

NPM. 1634010020

## PROGRAM STUDI INFORMATIKA FAKULTAS ILMU KOMPUTER UNIVERSITAS PEMBANGUNAN NASIONAL "VETERAN" JAWA TIMUR 2022

### **LEMBAR PENGESAHAN SKRIPSI**

Judul

**MARKETPLACE** : RANCANG BANGUN APLIKASI "SURGA IKAN" MENGGUNAKAN **ALGORITMA COLABORATIVE FILTERING DAN LOCATION BASED SERVICE** 

#### Oleh

 $1.$ 

 $2.$ 

#### : MOH. SHAUBIL HAQ AL FALAH SAHBANA

**NPM** : 1634010020

Telah Diseminarkan Dalam Ujian Skripsi Pada:

Hari Rabu, 22 Juni 2022

Mengetahui

1.

 $2.$ 

**Dosen Pembimbing** 

Faisal Muttaqin, S.Kom, M.T. NIP3K, 19851231 2021211 009

Henni Endal Wahanani, ST, M.Kom NIP3K, 19780922 2021212 005

Dosen Penguji

Faisa-Muttaqin, S.Kom, M.T. NIP3K. 19851231 2021211 009

Fawwaz Ali Akbar, S. Kom, M. Kom NIP. 19920317 2018031 002

Menyetujui

ï

Dekan **Fakultas Ilmu Komputer** 

Dr. Ir. Ni Kettif Sari, M.T. NIP. 19650731 1199203 2 001 Koordinator Program Studi Teknik Informatika

Budi Nugroho S.Kom, M.Kom NIP3K, 19800907 2021211 055

# SURAT PERNYATAAN ANTI PLAGIAT

Saya, mahasiswa Teknik Informatika UPN "Veteran" Jawa Timur, yang bertandatangan di bawah ini:

: MOH. SHAUBIL HAQ AL FALAH SAHBANA Nama **NPM** : 1634010020

Menyatakan bahwa Judul Skripsi/ Tugas Akhir yang Saya ajukan dan kerjakan, yang berjudul:

## " RANCANG BANGUN APLIKASI MARKETPLACE "SURGA IKAN" MENGGUNAKAN ALGORITMA COLABORATIVE FILTERING DAN **LOCATION BASED SERVICE"**

bukan merupakan plagiat dari Skripsi/ Tugas Akhir/ Penelitian orang lain dan juga bukan merupakan produk dan atau software yang saya beli dari pihak lain. Saya juga menyatakan bahwa Skripsi/ Tugas Akhir ini adalah pekerjaan Saya sendiri, kecuali yang dinyatakan dalam Daftar Pustaka dan tidak pernah diajukan untuk syarat memperoleh gelar di UPN "Veteran" Jawa Timur maupun di institusi pendidikan lain.

Jika ternyata di kemudian hari pernyataan ini terbukti tidak benar, maka Saya siap menerima segala konsekuensinya.

> Surabaya, 19 Juli 2022 Hormat Saya, 1431FAKX031952716 **MOH. SHAUBIL HAO AI FALAH SAHBANA** NPM. 1634010020

#### RANCANG BANGUN APLIKASI MARKETPLACE "SURGA IKAN" MENGGUNAKAN ALGORITMA COLABORATIVE FILTERING DAN LOCATION BASED SERVICE

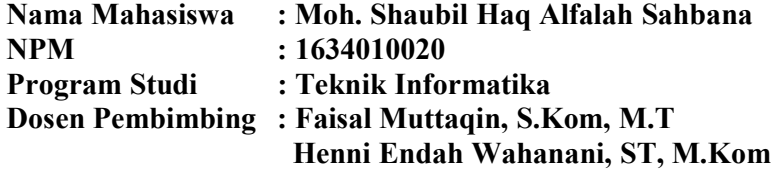

#### Abstrak

Pemelihara ikan hias sering mengalami kendala dalam mencari toko ikan hias yang terdekat dengan minat serupa dan juga peternak ikan sering mengalami kendala dalam menjual ikan hias dengan regulasi yang lebih longgar. Hal ini disebabkan oleh kurangnya hubungan yang menghubungkan antar penjual dan calon pembeli. Tujuan penelitian ini adalah membangun sebuah sistem yang dapat menjadi perantara antara penjual dan calon pembeli yang berdekatan dengan rekomendasi yang sesuai agar dapat meningkatkan penjualan ikan hias.

 Rekomendasi dapat dilakukan oleh sistem yang mengunakan algoritma colaborative filtering yang dapat didukung oleh location based service untuk membuat calon pembeli ikan hias dapat mengatahui seberapa jauh penjual ikan hias tersebut. Algoritma colaborative filtering sendiri bekerja dengan membandingkan beberapa user atau item dengan tingkat kesamaan atau biasa disebut similarity yang didapat dari rating pengguna dengan beberapa pengguna lainnya. Algoritma ini akan menujukkan prediksi rating pada barang yang direkomendasikan sistem.

Marketplace ini dibangun untuk pengguna Android dengan menggunakan framework ReactNative dan basis data MySQL. Hasil dari pengujian dengan menggunakan MAE aplikasi ini membuat angka 0,49 yang dimana semakin mendekati angka 0 maka semakin akurat, yang menunjukan bahwa aplikasi ini cukup mampu memberi rekomendasi yang sesuai untuk calon pembeli ikan hias.

Kata kunci : *colaborative filtering, marketplace, ikan hias, rekomendasi, ReactNative* 

### KATA PENGANTAR

Puji dan syukur penulis panjatkan kepada Tuhan Yang Maha Esa karena berkat rahmat dan karunia-Nya, penulis bisa menyelesaikan skripsi ini yang berjudul "Rancang Bangun Aplikasi Marketplace "Surga Ikan" Menggunakan Algoritma Colaborative Filtering Dan Location Based Service". Tujuan skripsi ini dibuat adalah sebagai salah satu persyaratan untuk mendapatkan gelar Sarjana Komputer di Program Studi Teknik Informatika, Fakultas Ilmu Komputer, Universitas Pembangunan Nasional "Veteran" Jawa Timur.

Penulis berharap dengan penyusunan skripsi ini dapat memberikan manfaat untuk teman-teman maupun pembaca pada umumnya. Penulis menyadari dalam penyusunan skripsi ini masih jauh dari kesempurnaan. Atas segala kekurangan dan ketidaksempurnaan skripsi ini, penulis sangat mengharapkan masukan, kritik, dan saran yang bersifat membangun yang nantinya dapat dijadikan pelajaran oleh penulis maupun pembaca dikemudian hari.

Surabaya, 19 Juli 2022

Moh. Shaubil Haq Al Falah Sahbana

### UCAPAN TERIMA KASIH

Dalam melakukan penelitian dan penulisan laporan untuk skripsi ini tidak terlepas dari bantuan, bimbinga, serta dukungan dari berbagai pihak. Oleh karena itu dalam kesempatan ini penulis menyampaikan terimakasih kepada Allah Subhanahu Wa Ta'ala yang selalu ada dan memberi kelancaran, kekuatan, kemudahan, dan segala sumber pencerahan serta tempat pertama penulis mengadu rasa gelisah dan keluh kesah. Tidak lupa penulis berterimakasih kepada yang terhormat :

- 1. Kedua orangtua yang selalu memberikan motivasi, dukungan, semangat, dan mendoakan yang terbaik untuk keberhasilan dan kesuksesan penulis.
- 2. Bapak Faisal Muttaqin, S.Kom, M.T. selaku Dosen Pembimbing 1 yang membimbing pengerjaan laporan hingga selesai
- 3. Ibu Henni Endah Wahanani, ST, M.Kom selaku Dosen Pembimbing 2 yang turut membimbing pengerjaan laporan hingga selesai
- 4. Andrian Ferdi R., selaku partner yang telah membantu dalam melaksanakan wawancara kepada narasumber.
- 5. M. Diponegoro Al G. dan Nadila Hidayanti Selaku sahabat yang selalu memberikan motivasi dan dukungan kepada penulis dalam proses penyelesaian skripsi ini.
- 6. Kawan-kawan jurusan Informatika angkatan 2016 yang telah membantu dalam penyelesaian laporan ini.

Surabaya, 19 Juli 2022

Moh. Shubil Haq Al Falah Sahbana

# **DAFTAR ISI**

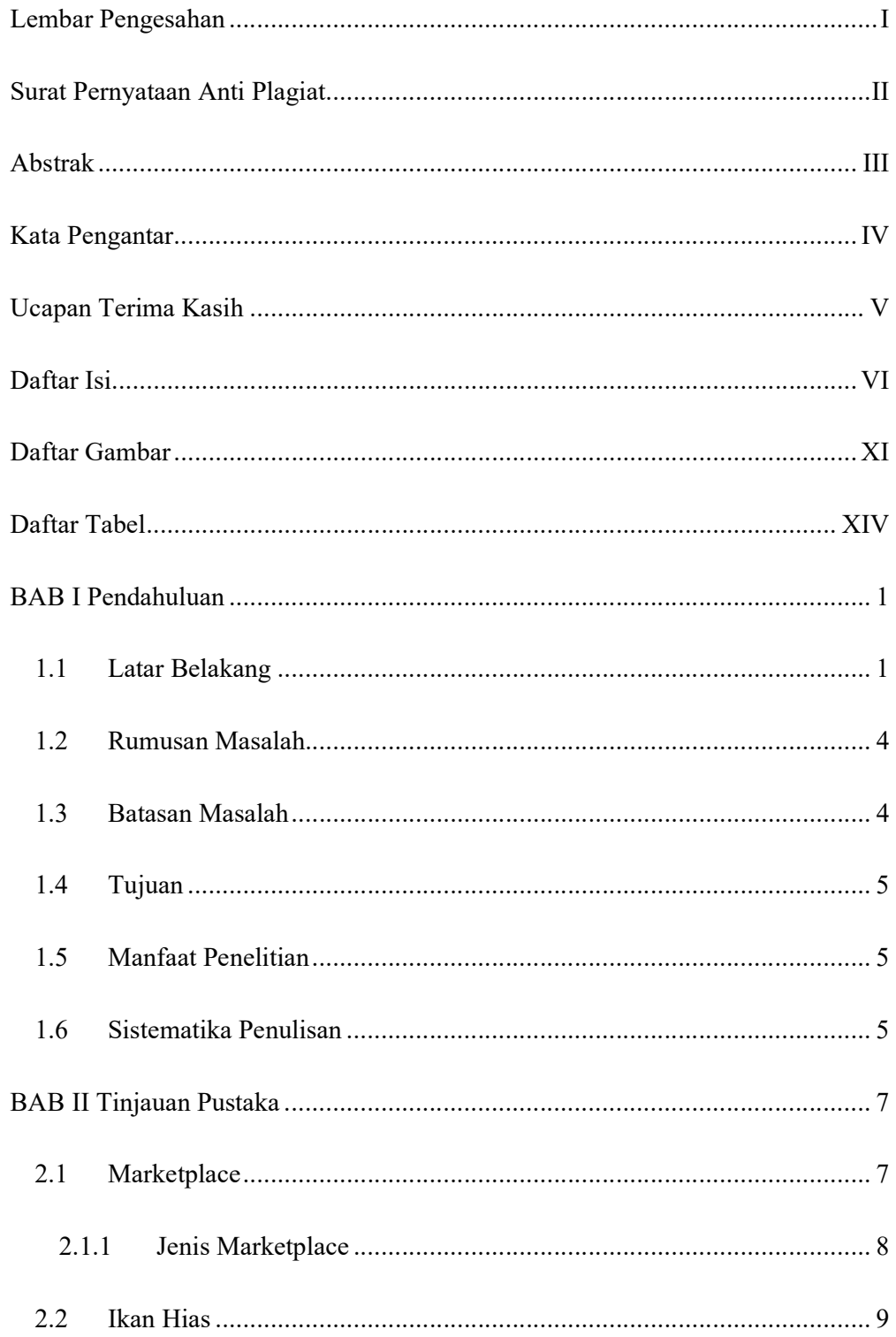

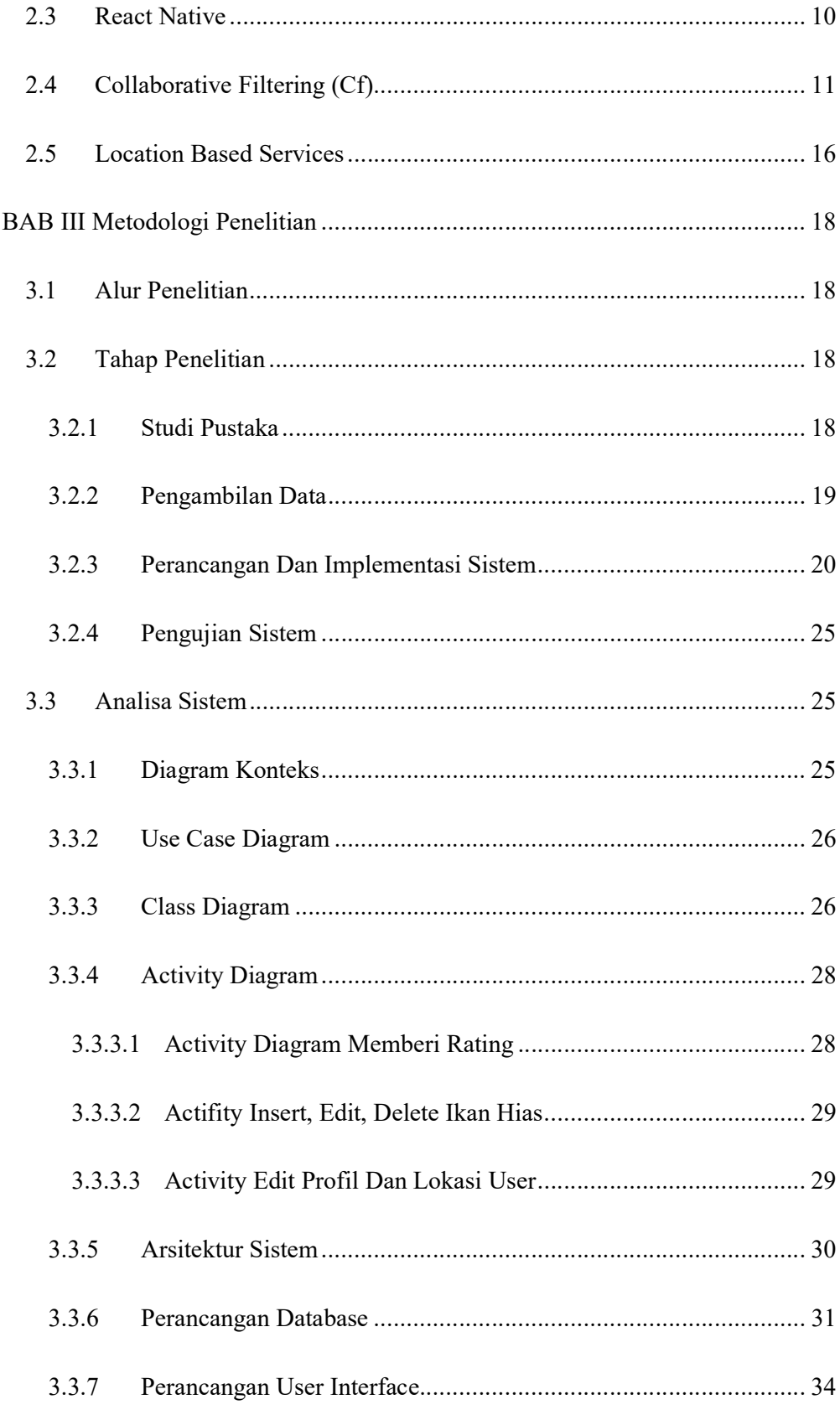

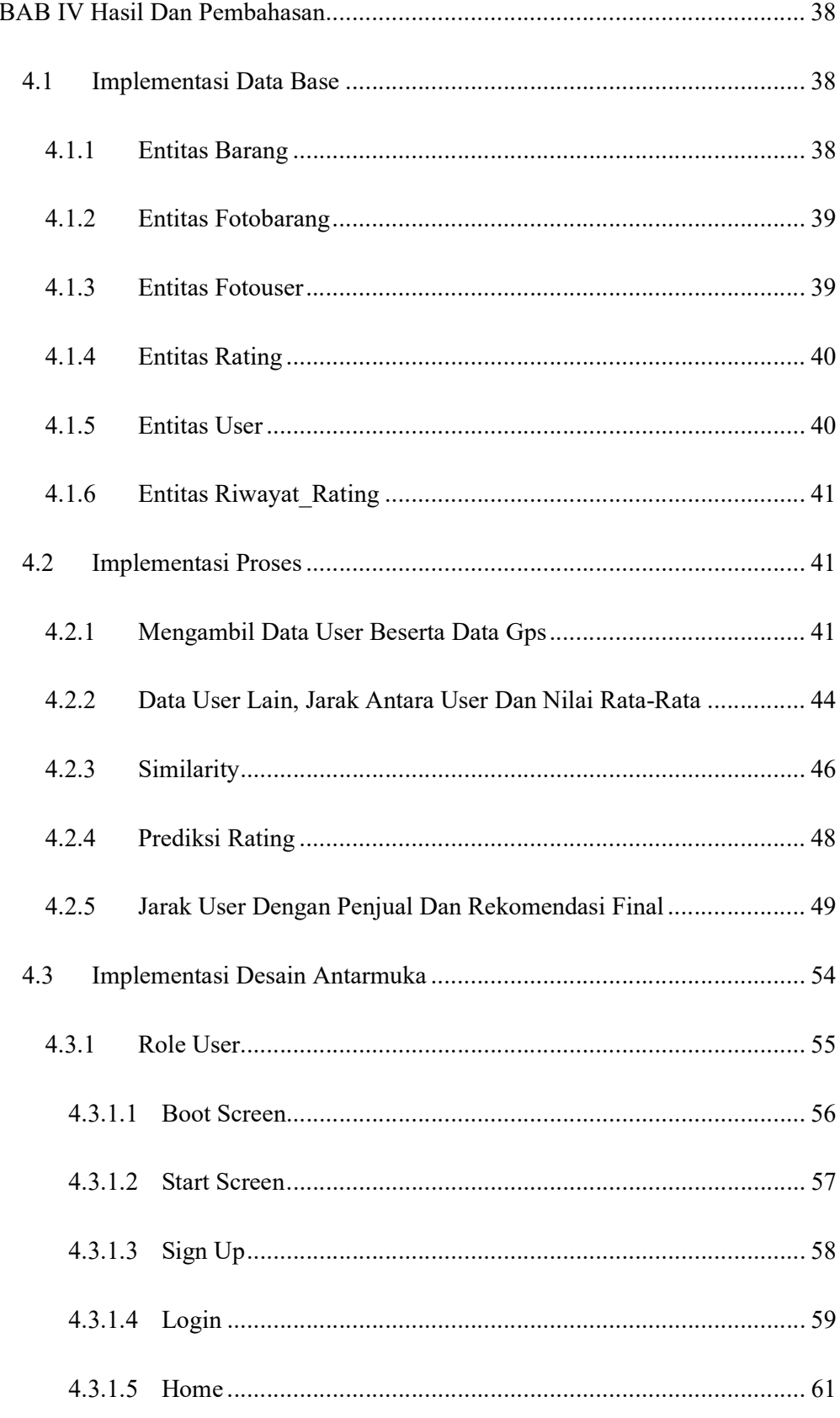

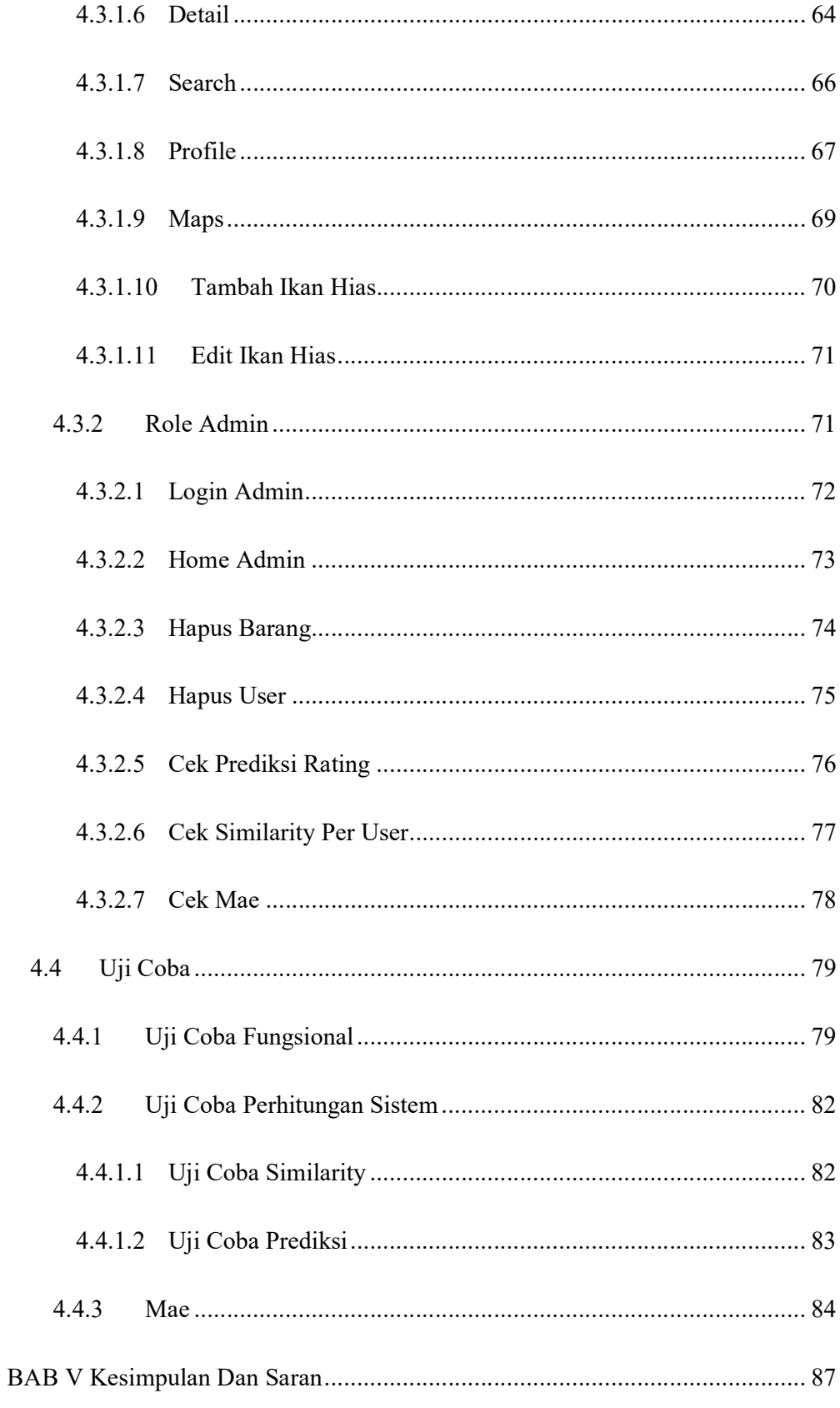

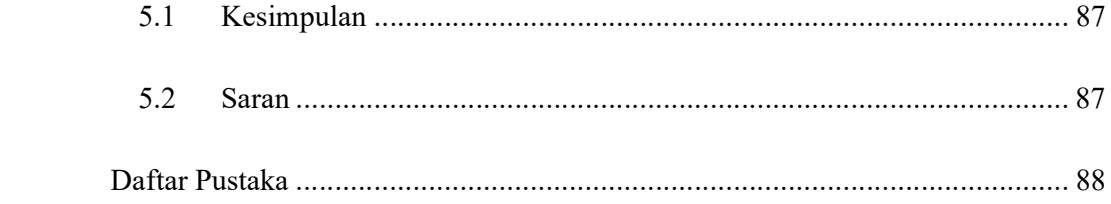

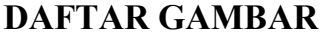

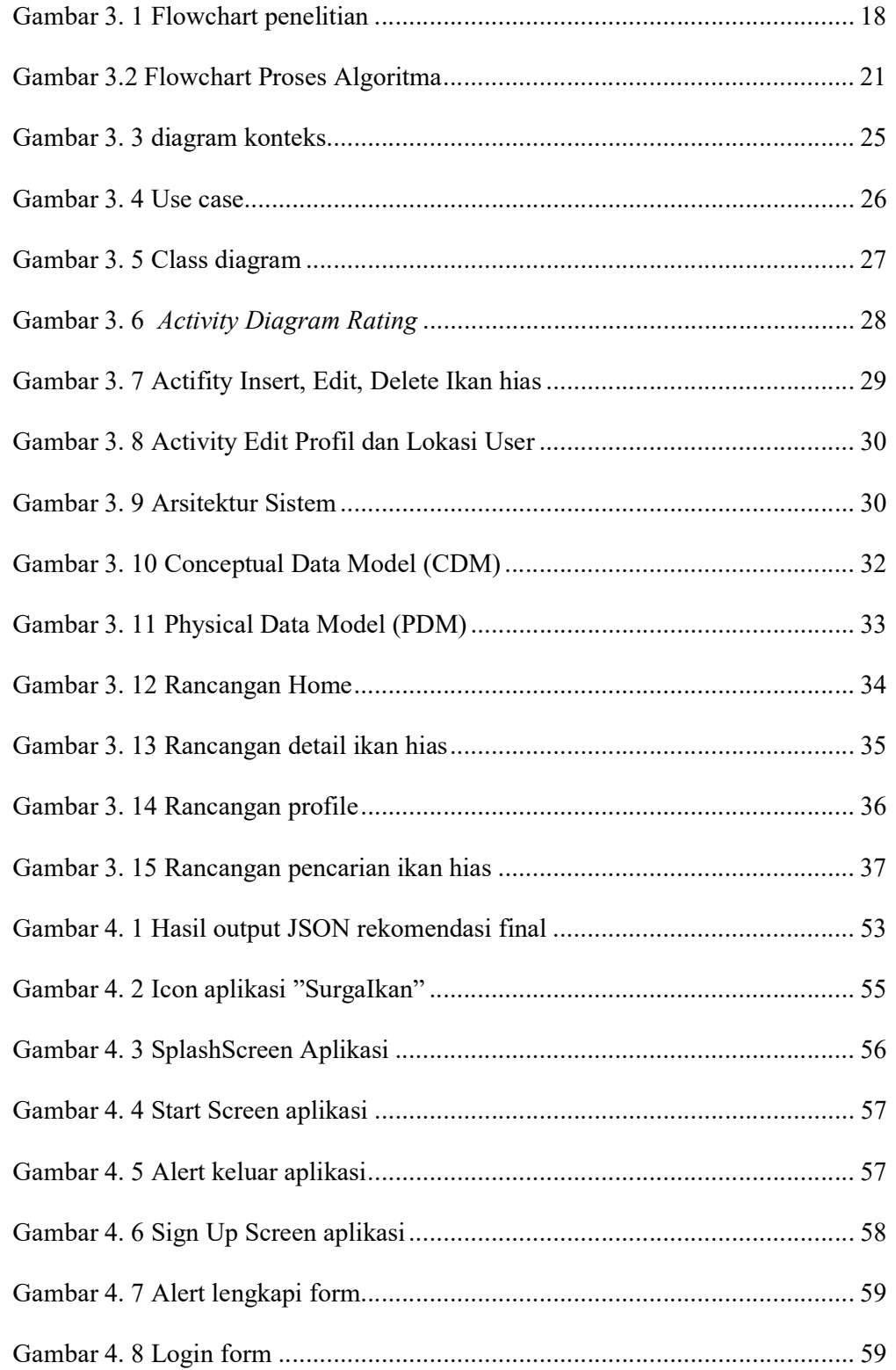

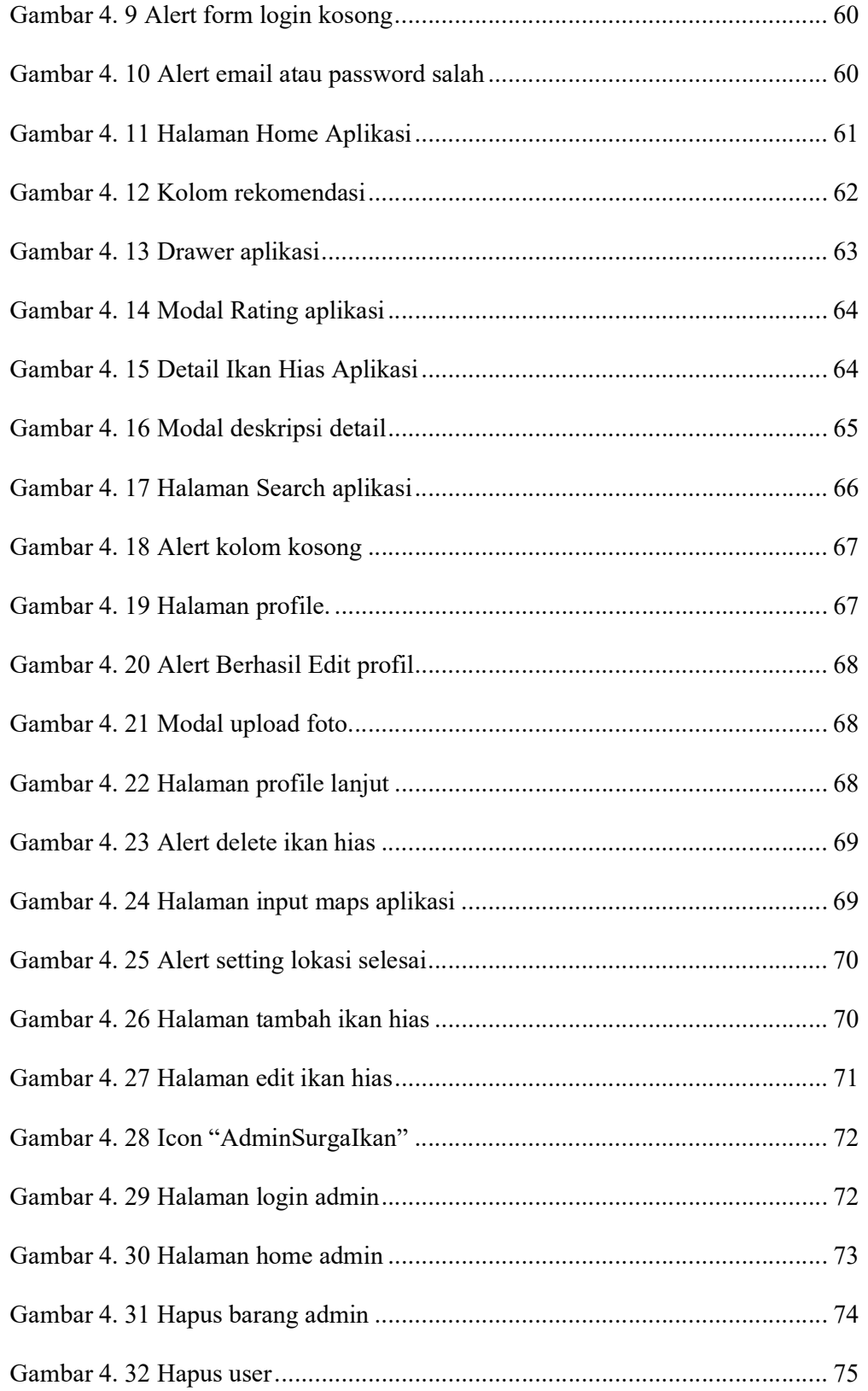

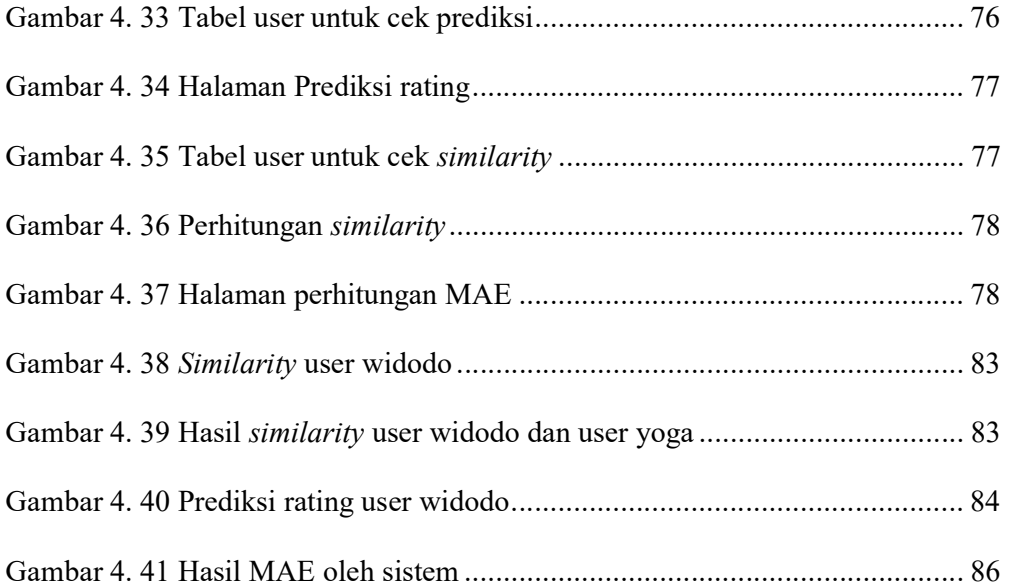

## DAFTAR TABEL

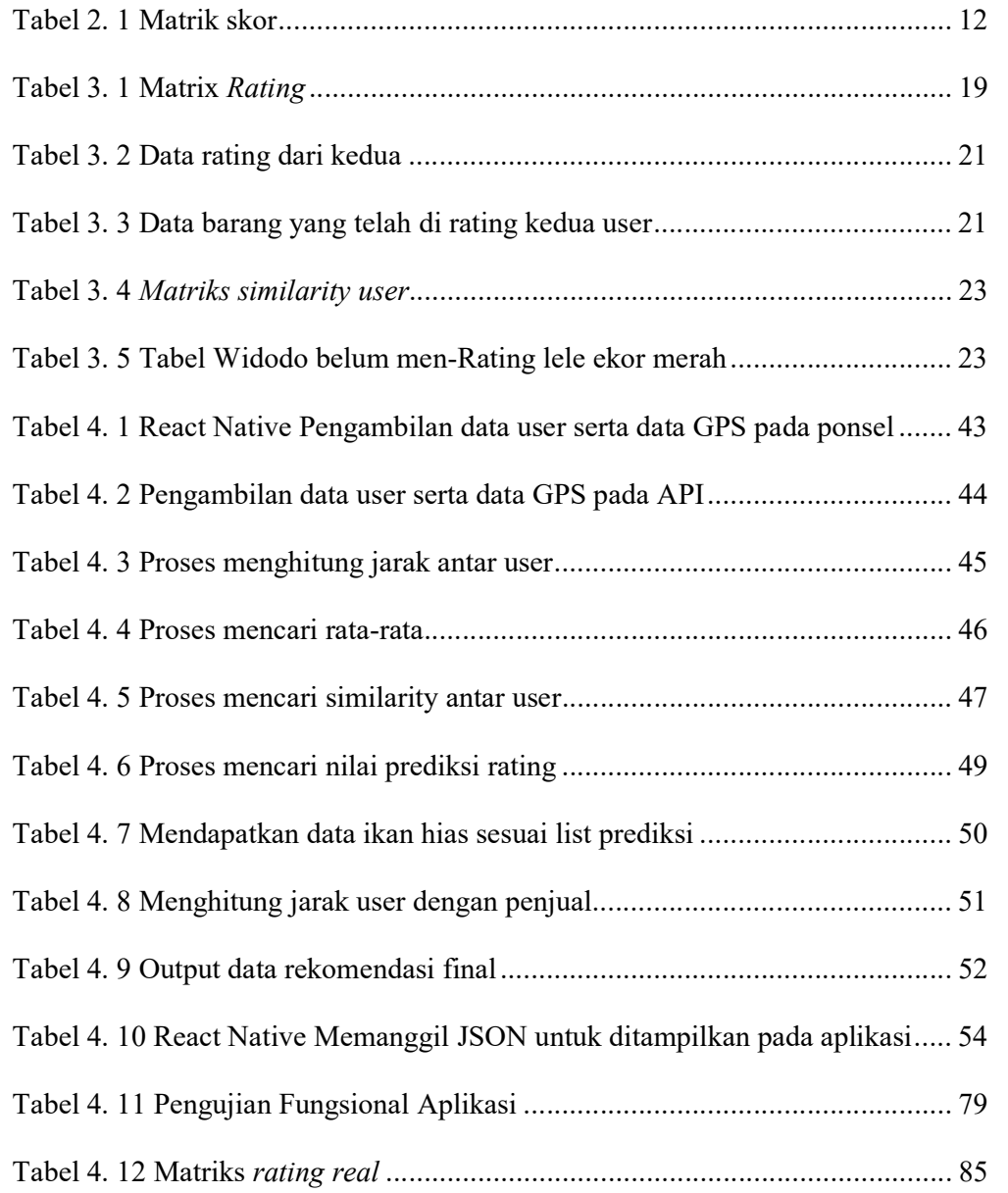